## Adobe Photoshop CC 2019 Version 20 Keygen Keygen For (LifeTime) [Mac/Win] 2022

Installing Lightroom is easy - just download the Adobe Photoshop software from the Adobe website. Next, open the Lightroom software and follow the instructions on screen. You will then be asked to sign in with your Adobe username and password. Installing Adobe Photoshop and then cracking it is easy and simple. The first step is to download and install the Adobe Photoshop software on your computer. Then, you need to locate the installation.exe file and run it. Once the installation is complete, you need to locate the patch file and copy it to your computer. The patch file is usually available online, and it is used to unlock the full version of the software. Once the patch file is copied, you need to run it and then follow the instructions on the screen. Once the patching process is complete, you will have a fully functional version of the software on your computer. To make sure that the software is running properly, you should check the version number to ensure that the crack was successful. And that's it - you have now successfully installed and cracked Adobe Photoshop!

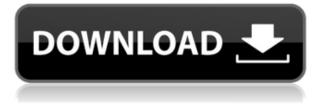

Adobe, then, is doing something more important than just selling the software. Instead of merely cranking out a new version of Photoshop, it's establishing a deeper knowledge pool of all its features. For example, part of the training process includes tips on how to use Photoshop CS6 by fifth-grade science teachers. If that doesn't work, they'll get some coaching on social media. In the end, Adobe hopes every user who picks up Photoshop has learned a thing or two. One that's most important is the idea of automation. This training, plus its encouragement to showcase the capabilities of its new version of Photoshop, has the market primed for the release of the new version's full release. So don't be surprised if, when it finally does make its debut, the headlines start rolling in. It seems like just a snap ago that we released our inaugural Photographic Sensation lists in 2014, and what a year it was. In 2014, the top 20 spots were held by some of the best, most artistic photographs in photography history. In 2015, many of those original contributors returned to defend their own work's position, and there were several new faces that we added to the ranks of the top 20. When choosing your preferred Photoshop program for the iPad Pro, keep in mind the discussion of the open beta version and physical buttons. If you like having a physical button, otherwise, you may prefer using Photoshop Touch - though that program no longer requires adding a battery just for a few minutes. If using Touch, you'll need to set up your home screen icons with your buttons along with whatever is already on the screen.

## Adobe Photoshop CC 2019 Version 20Full Version With License Code For Windows {{ Hot! }} 2023

What It Does: The pen tool lets you draw directly with the computer. The pen tool is represented by a line or vector path, which is a line that has no thickness or width. Pen tools are used to paint or draw images, create shapes, and edit graphics. Adobe Photoshop allows you to both design and edit images. Adobe Photoshop has layers that allow you to create and create new designs and illustrations. A layer is a preset of an image that can be accessed and switched on and off. They are similar to layers in Photoshop and they're easily accessible. You can add, delete, and move layers around to vary the look of the design. The best way to understand layers is by creating a new document and adding a layer. The layer can be used for a logo, design, or any other bit of graphic design you want to use in your next project. You can also update it in the same way. So, changes made to a layer are easily updated throughout the design. You can crop an area of an image using the Crop Tool, resizing the image's border to fit to the area you need. You can also use Free Transform in Photoshop to resize an image to a new size or proportion. You can also use the Clone Stamp Tool to re-create parts of an image that you need to make them look like a brand new image and easily replace them in an image. What It Does: The Pen tool is used to create and modify lines, shapes, and paths. It can be used to create shapes, move shapes, add frames, transform shapes, create compound paths, and much more. It is a great way to create detailed outlines, shapes, and designs. e3d0a04c9c

## Download free Adobe Photoshop CC 2019 Version 20Activation Key For Windows x32/64 {{ finaL version }} 2023

It is crucial for you to use the best features that are capable of enhancing your cinematography projects. It will help as an amateur and even an experienced cinematographer- It will most certainly end you. So here are some good features for cinematographers. 20 Years and counting! Adobe Photoshop is the most advanced editing software in the world and is still improving - every version brings something new and interesting and adds both stability and improvements to the standard editing workflow on Windows. This is hands down the best and most advanced software for editing photos unlike most people think. Visual effects and features with Adobe Photoshop have been getting better and better with each cycle of version, and this version of Photoshop CS5 is no different. This new feature version is packed with awesome new features and enhancements that help you create professional photo editing and visual effects (VE&F) which you would not be able to accomplish with Photoshop CS5 alone. A guide through the essential features that work best in the 61 version of Photoshop. Something that's not mentioned on the website, but vital to a photoshop workflow you should be aware of. Photoshop CS6 makes it easier to play back sequences of images and create impressive videos in the background. It's fast, and generates better results than before. The Adobe XD Design Suite now combines with the new Creator and Photoshop smart layers and features coming to Design, and save time and resources by connecting directly to a plugin structure for the Autodesk Harmony Bridge platform. With the release of Litetouch v5.0.0, Adobe XD now supports new LTT color themes, an opensource OpenType feature set that offers features likeliga formatting, subscripts, and numerals, for more diverse text layouts.

gold texture photoshop download carbon fiber texture photoshop download texture filter photoshop download texture for photoshop download download texture photoshop cc texture downloads for photoshop photoshop texture brushes download fire texture photoshop download paper texture photoshop download puzzle texture photoshop download

Adobe Photoshop has become the de facto standard in the world of graphics design. A generation of graphic artists grew up with it, and many still use it to this day. A few years ago, the market was split into two camps: Photoshop-only users and Photoshop-with-graphics-editing users. Now, however, there are users using both types of applications. One of the reasons is that the latter is relatively easy to upgrade to new versions of Photoshop, as Adobe keeps to a yearly release cycle for updates. Another reason is that there are some features that make the switch easier, such as the ability to open Photoshop files in other applications and also to view Photoshop files in other applications. Even though Adobe Photoshop is still a very powerful tool for the graphics world, it is getting a bit more difficult to use because of the numerous version changes. However, if you are looking to create graphics for websites, blog posts, or website graphics, Adobe Photoshop is a reasonable choice because of its vast library of graphic assets. Adobe Photoshop is a popular choice for creating images, and the software has lots of tools and features designed to help you get the job done. It's available on practically every device you can think of, and if you use Photoshop Creative Cloud, you can work on your projects at home or on the go. Use the steps below to learn more about Photoshop in the video tutorials. Adobe's consumer photo editing software is an excellent choice for novices and an affordable option for pros. Elements also offers a great value to seasoned pros

because it's priced similarly to its Photoshop counterpart. Adobe's photo-editing tools give you quick fixes and simple tools for improving photos, including more advanced adjustments and color and photo-enhancement tools. Elements is an Editors' Choice for consumer photo editing software. It offers a great price, excellent performance, and fine built-in features.

Earlier, the latest version of Photoshop was Photoshop CC 2018. A year ago, the official abbreviation changed into "CC" and was placed after the year. Intuitively, it means the effects applied to the pictures was similar, or equal, to a new version of Photoshop. As per analysis, the upgrade will be completed in late 2019. Moreover, it will include the new features and enhancements that will give a boost to the software. To get more creative, Adobe Photoshop features are always the solutions for the problems. That is why Photoshop Lightroom has gladly become known as the best multipurpose cloud photo editing software in the world. Along with the new features, the official documentation of upgrades will reveal a lot of updates and new updates that are coming. In the meantime, we are reading the official documentations to get the new updates and ongoing. The new features include an amazing photoshop extension for web and mobile development. The updates will make your web or mobile application a responsive and smooth along with the speed. Therefore, the stock market comes in the feature list. The right stock market, which is not working well anymore has been updated to make a good Job. With these new updates, Photoshop has become an ultimate photo editing app. Those who love to create beautiful images can easily do so without any issue. It includes a new feature called free adjustments for layers. In this feature, one can easily adjust the opacity and strength of a layer. Apart from this, you will be a part of the improvements and enhancements. Along with this, the other updates will let you know where it goes to. Thus, you will be able to reach the new update quick. So, again, keep updated and be a part of the growth.

https://soundcloud.com/johuaguatone/fce-use-of-english-2-by-virginia-evans-teachers-book-15 https://soundcloud.com/eikkiyugsiz/mortal-kombat-komplete-edition-pc-kratos-mod-262 https://soundcloud.com/deracmete1987/download-crack-material-studio-55 https://soundcloud.com/hkcfenyepy/extra-quality-tmpgenc-authoring-works-5-jp-keygen https://soundcloud.com/boristyaxo/gsdx-download-0116 https://soundcloud.com/tenrepaces1976/ultimate-fake-id-guide-version-8-download https://soundcloud.com/aysudaallilv/sony-sonic-stage-42-europe-64-bit https://soundcloud.com/wieminddharpen1987/beadtool-4-full-crack-kid https://soundcloud.com/malulihaldad/bixpack-blufftitler-templates-pack-full https://soundcloud.com/gayrariti1978/epson-adjustment-program-pm-245 https://soundcloud.com/wisztracaltran1970/unity-pro-201826f1-2017410f1-for-windows-crack https://soundcloud.com/skhonatiuhtih/xforce-keygen-64bits-fabrication-cadmep-2016

Adobe Swatchbook is a new Adobe Photoshop plugin for editing swatches and color palettes. Just like swatchbooks from MakeShop Pro, Colorista, and Pixelmator Pro, Adobe Swatchbook allows you to easily create your own customizable palettes quickly. Adobe has been working on the new looking swatchbook for the last two years. The new look is inspired by Apple's latest Mac OS Mojave, and the new product offers many enhanced features. **Actions** are the creative workflow palette. As clients are increasingly turning to leveraging design tools from across the web, designing on the web and getting great feedback has become essential in today's web development world. Actions is a collection of nearly 1000 designer inspiration sites, patterns, and ready-made click/drag-and-drop design templates. Actions instantly allows you to transform your designs into fully editable Photoshop files with a simple drag. You can simply connect actions and design freely on the fly, or

schedule them all at once. Your thoughts and inspiration are the fuel that drives you as an artist. With Adobe XD, you can create prototypes and share your designs with outside your organization. Whether you're tapping into social networks or print services, you can quickly create and render finished high-fidelity designs on any device. With its fx button, Adobe XD projects are fast to develop, easy to share, and ideal for creating and prototyping. Create and import beautiful vector illustrations and vector icons in Adobe Illustrator, Photoshop, or Adobe XD for interactive, print, mobile, and web design. From dynamic vector music to occupational and logo icons, vector illustration designs are a digital representation of your ideas. Now, without custom coding, vector designs can be easily scaled and worked into content-rich Web sites, mobile apps, and other form factors, such as print materials.

https://www.theleadingnetwork.tv/wp-content/uploads/2023/01/Adobe\_Photoshop\_2022\_Version\_232 -1.pdf

http://classacteventseurope.com/wp-content/uploads/2023/01/trevmyca.pdf

https://www.dpfremovalnottingham.com/2023/01/02/download-photoshop-2020-serial-key-x64-2022/ https://retro-style-it.fr/wp-content/uploads/2023/01/Free-Download-Installer-Adobe-Photoshop-Cs5-F ull-Version-HOT.pdf https://lifandihefdir.is/wp-content/uploads/2023/01/Photoshop-Editor-Online-Free-No-Download-EXC

LUSIVE.pdf

https://citynextdoor.com/wp-content/uploads/2023/01/breequan.pdf

https://82nd.gg/wp-content/uploads/2023/01/hariale.pdf

https://kidztopiaplay.com/wp-content/uploads/2023/01/Photoshop\_2021\_Version\_2251\_\_Download\_License\_Keygen\_64\_Bits\_2022.pdf

http://www.cxyroad.com/wp-content/uploads/2023/01/Photoshop-App-Free-Download-Pc-HOT.pdf https://aero-schools.com/wp-content/uploads/2023/01/jamkarl.pdf

https://energizingeducators.com/wp-content/uploads/2023/01/Photoshop-2022-Version-2341-License-Key-License-Code-Keygen-Windows-1011-x3264-New-2023.pdf

http://aakasharjuna.com/adobe-photoshop-5-5-free-download-top/

https://skepticsguild.com/wp-content/uploads/2023/01/Photoshop-Tutorial-Pc-Download-TOP.pdf

https://grxgloves.com/adobe-photoshop-2021-version-22-2-download-free-with-keygen-keygen-full-version-2022/

https://thefrontoffice.ca/adobe-photoshop-windows-8-1-free-download-hot/

https://travestisvalencia.top/photoshop-express-windows-8-download-link/

https://thefrontoffice.ca/photoshop-2021-version-22-4-download-free-registration-code-windows-10-1 1-x64-hot-2023/

 $\label{eq:https://holanadege.com/wp-content/uploads/2023/01/Adobe-Photoshop-CC-2014-Activation-Code-Withter https://holanadege.com/wp-content/uploads/2023/01/Adobe-Photoshop-CC-2014-Activation-Code-Withter https://holanadege.com/wp-content/uploads/2023/01/Adobe-Photoshop-CC-2014-Activation-Code-Withter https://holanadege.com/wp-content/uploads/2023/01/Adobe-Photoshop-CC-2014-Activation-Code-Withter https://holanadege.com/wp-content/uploads/2023/01/Adobe-Photoshop-CC-2014-Activation-Code-Withter https://holanadege.com/wp-content/uploads/2023/01/Adobe-Photoshop-CC-2014-Activation-Code-Withter https://holanadege.com/wp-content/uploads/2023/01/Adobe-Photoshop-CC-2014-Activation-Code-Withter https://holanadege.com/wp-content/uploads/2023.pdf$ 

https://cannabisrepository.com/wp-content/uploads/2023/01/harlnafa.pdf

http://plantsacademy.com/free-download-photoshop-7-0-software-best/

https://kmtu82.org/photoshop-free-apk-download-for-pc-upd/

https://yildizbursa.org/wp-content/uploads/2023/01/Hero\_Photoshop\_Action\_Free\_Download\_TOP.pdf https://www.oligoflowersbeauty.it/free-download-hair-brushes-for-photoshop-new/

 $\label{eq:https://lookingforlilith.org/wp-content/uploads/2023/01/Adobe-Photoshop-Free-Download-Rar-Extra-Quality.pdf$ 

https://nvested.co/adobe-photoshop-cc-2015-license-key-x32-64-latest-version-2022/

https://go-peaks.com/wp-content/uploads/2023/01/Adobe-Photoshop-2022-Version-2341-Download-free-Incl-Product-Key-Latest-2022.pdf

https://www.eskidiyse.com/?p=2722

https://blessedtimony.com/wp-content/uploads/2023/01/Adobe\_Photoshop\_2022\_version\_23\_\_Downlo

ad Product Key Full WinMac New 2022.pdf https://projsolar.com/wp-content/uploads/2023/01/sahwelb.pdf https://nuwaay.com/wp-content/uploads/2023/01/raysoo.pdf https://fiverryourparty.wpcomstaging.com/wp-content/uploads/2023/01/cathmar.pdf https://optimizingimmersion.com/wp-content/uploads/2023/01/Adobe Photoshop 2021 Version 2210 .pdf https://jfaki.blog/wp-content/uploads/2023/01/Adobe-Photoshop-2021-Version-224-Cracked-Activatio n-Code-With-Keygen-WIN-MAC-2023.pdf https://travisiting.com/wp-content/uploads/2023/01/Water-Photoshop-Action-Free-Download-VERIFI ED.pdf https://tusnoticias.online/wp-content/uploads/2023/01/Photoshop-Cs2-Handbuch-Deutsch-Download-BEST.pdf https://theoceanviewguy.com/wp-content/uploads/2023/01/Adobe Photoshop 2021 Serial Number x 3264 lifetime releaSe 2022.pdf https://josefinapapeles.com/wp-content/uploads/2023/01/jannber.pdf https://thecryptobee.com/photoshop-mac-download-gratis-work/ https://blu-realestate.com/?p=198680 https://generalskills.org/%fr%

The 2020 release is taking advantage of the transition to new Intel processors. With the new technology, the software is 20% more energy-efficient and 20% faster while using fewer resources compared to the previous generation. The screen resolution and frame rates are also improved. In 1988, Thomas and John Knoll developed the first basic version of Photoshop. Later, it was taken over by Adobe systems. Then the software has been upgraded and updated with more advanced features, a set of tools, and commands. The Photoshop CC version is the latest version of the series and it is a part of the Adobe Creative Cloud branding. The Photoshop family has some other software, consisting of Photoshop lightroom, Photoshop elements, Photoshop fix, Photoshop express, and other software. With the announcement of the Photoshop CC, AppleInsider will no longer cover the Adobe Creative Cloud organization or product line. We have always focused on the Adobe Creative Cloud team and its software and hardware, and that will no longer be the case. With faster than ever performance, stunning new features and a new user interface on Microsoft Windows, Apple macOS and the two new Google Chromebook Pixel laptops, these versions of Photoshop Photoshop and Photoshop Elements are up to date with the most recent updates. Current Photoshop users can upgrade for free from the Mac App store, or from the Adobe website. Eclipse has turned out to be the most popular alternative to the standard Adobe CS3 and above. But its award-winning software tagline of "On any platform, Anywhere" is appealing to people with diverse computing needs. From its open-source roots and a plethora of companion software to a w...